Bitget交易方式多种多样,不同类型的交易方式供投资者选择,除了普通的合约交 易外,Bitget还提供了杠杆交易。杠杆交易是指交易者通过借贷,从交易所获得更 多的资金进行交易。通过杠杆交易,交易者可以利用小额资金"扩大"投资产生更 高收益。

 Bitget的杠杆交易可以采用固定杠杆和逐仓交易。其中,固定杠杆交易可以提供更 灵活和简单的交易方式,适合新手交易;而逐仓交易可以更好地控制资金使用,避 免爆仓和亏损。

 值得一提的是,Bitget的杠杆交易保证金比例相对较低,可以最大为5倍。这意味 着交易者可以在较小的风险下进行更大的投资,并且不会因为杠杆交易而产生过多 的财务负担。

 此外,平台还提供多种数字货币交易对,如BTC/USDT、ETH/USDT等,让用户 有更多的选择。因此,对于数字货币交易者来说,Bitget是一个多元化之选。

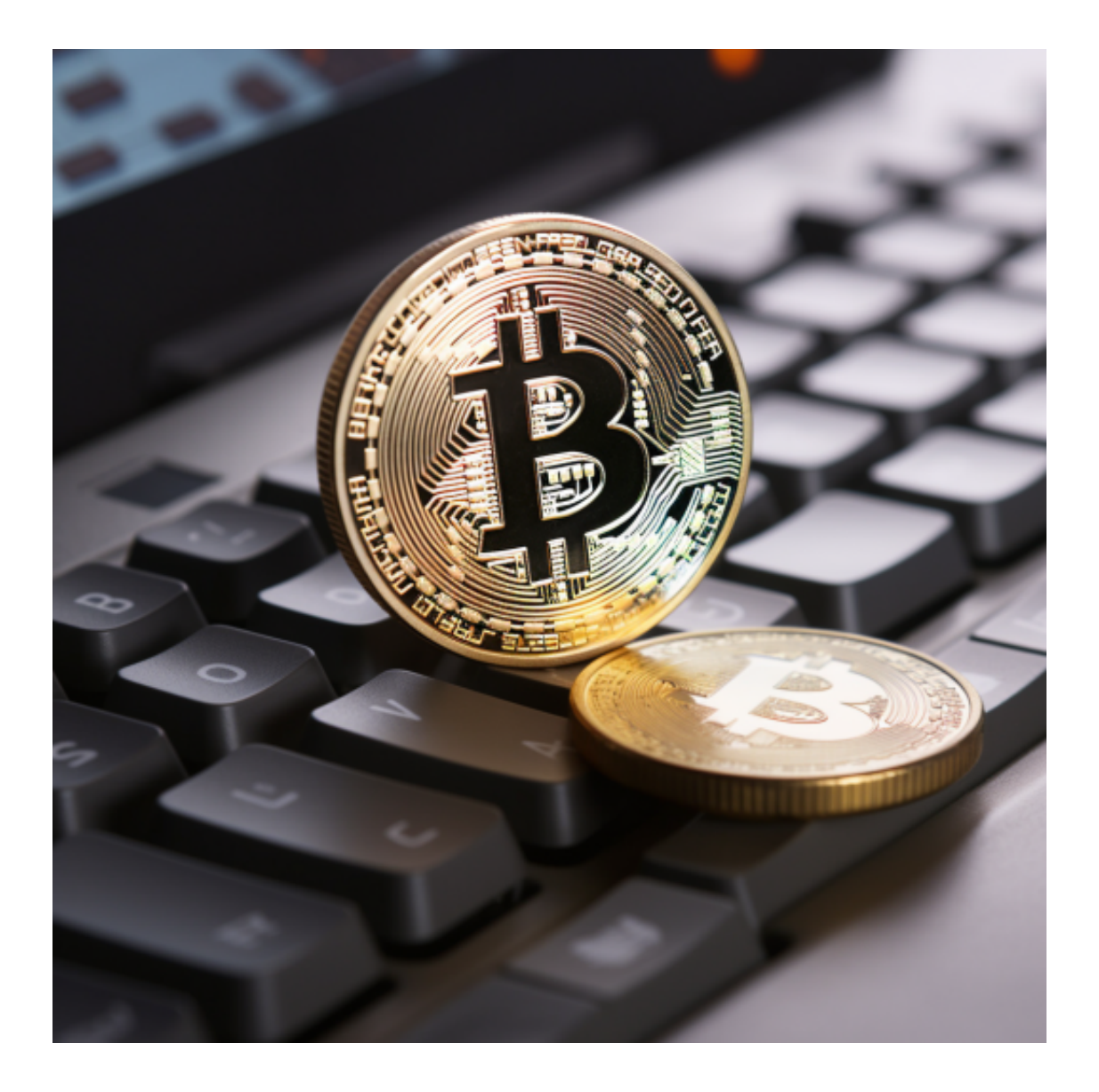

 Bitget平台的交易费用比较低。最低只需0.05%的交易费用,比其他数字货币交易 平台要低。此外,平台还提供多种优惠活动,如邀请好友返佣等,让用户享受更低 的交易成本。因此, 对于数字货币交易者来说, Bitget是一个低成本之选。

 虚拟货币的盛行,从而影响了虚拟货币交易平台崛起,对于大部分投资者来说BIT GET APP是一个很不错的选择。

 请注意,下载和使用Bitget交易所的APP需要你具备一个Bitget的账户,如果你还 没有账户,请按照指示在APP上完成注册过程。

 打开手机应用商店,如苹果手机的App Store或安卓手机的Google Play Store, 在搜索框中输入 "Bitget" , 点击搜索按钮 , 找到Bitget APP,并点击"下载"或"安装"按钮,下载完成后,打开Bitget APP。

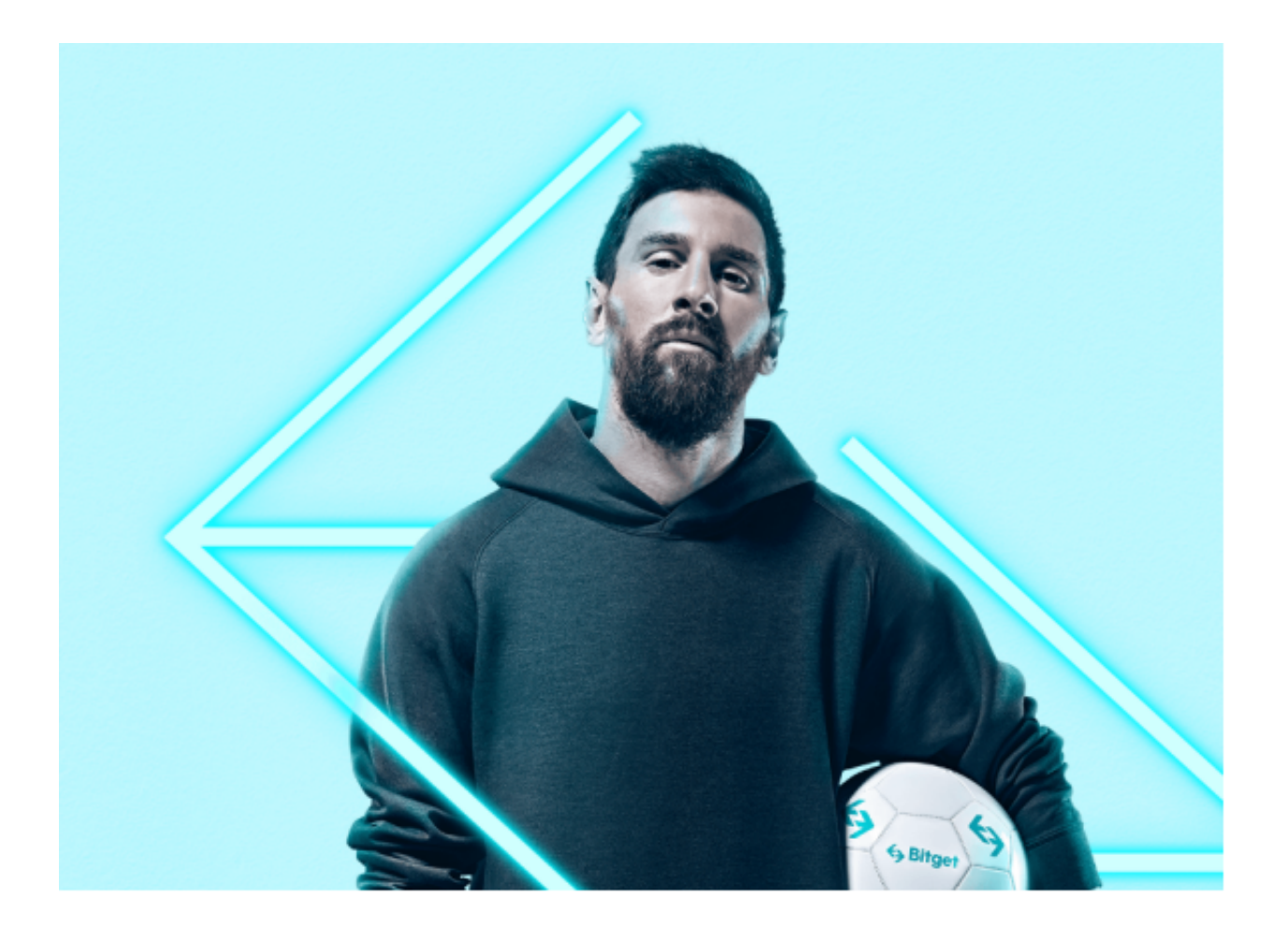

如果您已经有Bitget账号,可以直接登录。如果没有账号,可以点击"注册"按钮 进行注册,注册完成后,您可以进行充值、交易等操作,需要注意的是,为了保证 账户安全,建议您在下载和安装APP时,选择官方渠道下载,避免下载不安全的第 三方APP。同时,为了避免账户被盗,建议您设置强密码,并开启双重认证功能。

 合理设置止盈止损和风险管理策略:在数字资产交易中,股票行情易波动,有可 能出现高收益或高风险的情况。因此,在进行数字资产交易时,需要合理设置止盈 止损并制定科学的风险管理策略,避免过度杠杆和过度放大风险。